Data Collection Instructions

# Visual Storage Intelligence<sup>™</sup> Instructions

# 1. Run Commands

| DS3000-4000-5000   | pg 2  |
|--------------------|-------|
| NetApp/IBM nSeries | pg 3  |
| EMC Clariion       | pg 5  |
| EMC DMX            | pg 6  |
| EMC VMAX           | pg 7  |
| HP EVA             | pg 8  |
| Hitachi            | pg 9  |
| IBM SVC            | pg 10 |
| VMware             | pg 11 |
| IBM V7000          | pg 12 |
| EMC VNX            | pg 13 |
| HP 3PAR            | pg 14 |

Helping your IT Department to Become more Productive And efficient truly enables you to End Endless Entitlements.

2. Save the Configuration Report that is created

3. Upload files created to our website or send to your sales contact, and call to schedule your storage analysis review through your web browser

(or use the file created from the "Collect All Support Data" process and upload)

- Open IBM System Storage DS Storage Manager
  - Perform the following steps for each Storage unit.
  - Select "Storage Subsystem"
    - -> View
      - -> Profile
  - Ensure that the "All" tab is selected.
  - Click "Save As"
  - Type in a file name (E.G. san01\_02-14-2009.txt) and click "Save"

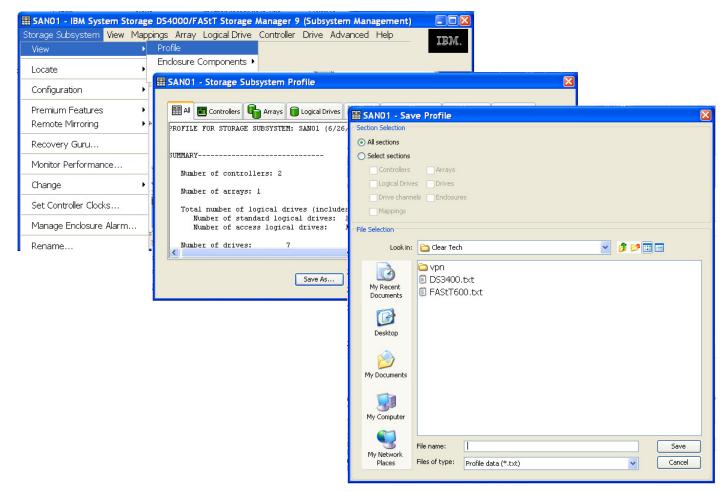

Email files created to your VSI partner and review analysis through your web browser. You can alternately use the "*Collect All Support Data*" process and upload the .ZIP file created by this process over the web.

• Using a telnet/ssh client connect to the A controller of the nSeries/NetApp -Enter your username & password:

#### Command List (Script)

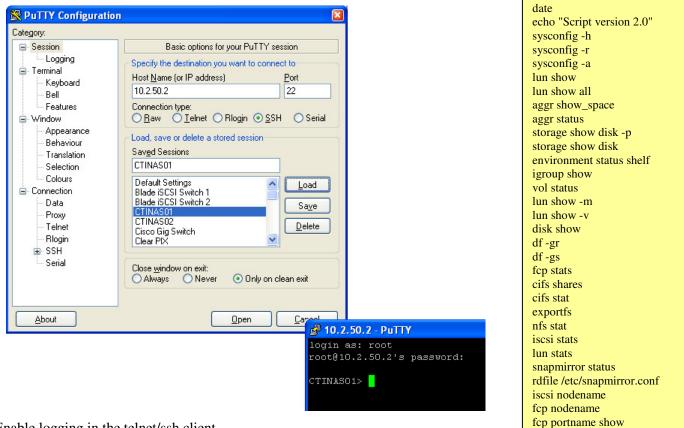

• Enable logging in the telnet/ssh client

0

- Copy commands from provided script file ensuring that you get the carriage return on the last line
  - Paste these commands into the telnet/ssh client window
    - Enable session logging and enter a filename for session log to be saved into:
      - Example: SANProfileA.Log
- Once the commands have completed running press ctrl-d in telnet/ssh client window to close the connection.
  - This will save all output from the session into the file above.
- Repeat process for the B controller using a separate log file
  - Enter a different file name when running against the B Controller.
    - Example: SANProfileB.log
- Send both files to VSI website for processing (www.bluedatapartners.com)
- To Reset IO Statistics for Historical reporting run Reset Counters script after this process has completed.

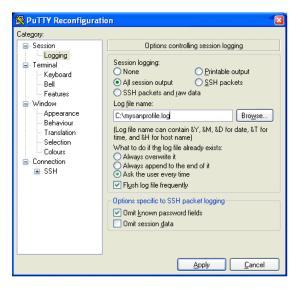

### **Cluster Mode Instructions (Special Addition)**

Add the following command as your initial command in order to run the script "as is". run -nodename <nodename> where <nodename> is the node of the netapp cluster

Take both controller files and create a single .ZIP file with the log files from each side included in the file then upload the .ZIP file you created through the web interface.

# Linux Automated Data Collection VM Instructions (for NetApp/nSeries)

#### Steps to automatically collect and send storage information for analysis Blue Data Partners:

- Create a Linux Virtual or Physical Machine
- Create the following directory structure
  - /vsi/bin
  - Place all script files (.sh) in the directory
    - MailVSIdata.sh
    - GetnetAppData.sh
    - ClearNetAppStats.sh
- Edit MailVSIData.sh script
  - Change Name for each <sup>1</sup>/<sub>2</sub> of Filer Names
    - Filer = Filer1
    - Filer = Filer2
  - Repeat and Copy for each NetApp Storage Array in the Enterprise within the script
- Set a CRON job to run data collection script on periodic basis
  - In CRON Job to set job to run 1<sup>st</sup> day of every month at 12 Midnight is:
    - 0 0 1 \* \* /vsi/bin/MailVSIdata.sh > /dev/null 2>&1

All Scripts for the creation of this automation are available from Blue Data Partners website

- Open Navisphere (EMC Clarion SAN Management Software)
- Choose **REPORTING** Option.
- This Dialog will prompt the user through generating all reports for a specific EMC Clariton SAN Select the desired SAN Name from the next Dialog.

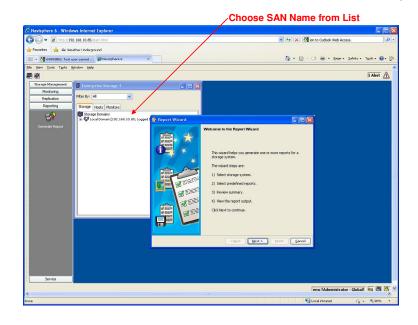

- Choose All Reports from the Select Reports Dialog Box
- Click Next and Finish on the next screen to generate all the reports in XML format which are saved into your home directory
- **DO NOT** use **Save** As function as this only saves report definitions.
- XML Files stored in Home Directory locate these files and send to Your VSI partner.

Locating your Saved XML Files (Home Directory is named in your browser window) The address where all XML Files is located in the address line of your web browser as the reports are generated and displayed.

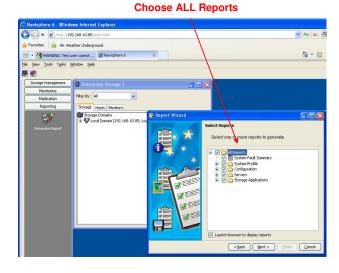

Create a single .ZIP File with all the files created from the above steps and upload the .Zip file created to the website and review analysis through your web browser.

- Open a command line prompt on any system which is attached to your EMC DMX SAN
- Copy script commands from the text file and run them from your command line prompt. - If running from a Unix system these commands need to be run with ROOT authority.

### **DMX Script**

symdev list -all -output XML > luns.xml symdisk list -hotspares -output XML > hotspares.xml symdisk list ALL -output XML > disks.xml symmaskdb list database -output XML > mappings.xml symcfg list -sa all -output XML > faports.xml symcfg -v list -output XML > controller.xml

- Send all files created with extension .xml to Your VSI partner for processing
- Additional Files not included in EMC/DMX need to also be included to improve report readability, and they must have the following Names:
  - hostmappinghostclustersshows the WWN to Server name mappingshows the cluster names for which hosts with common name will be matched

### **Host Mapping Table format:**

| Sample WWN/Host Mapping | 9                       |
|-------------------------|-------------------------|
| Host Name               | WWN                     |
| Sample Host 1           | 50:01:10:a0:00:86:a7:18 |
| Sample Host 1           | 50:01:10:a0:00:86:a7:1a |
| Sample Host 2           | 50:01:10:a0:00:86:a7:19 |
| Sample Host 2           | 50:01:10:a0:00:86:a7:1b |
| Sample Host 3           | 50:01:10:a0:00:86:ab:ba |
| Sample Host 4           | 50:01:10:a0:00:86:ab:c0 |
| Sample Host 4           | 50:01:10:a0:00:86:ab:c2 |
|                         |                         |

Host Cluster Table Format (only needed if cluster Tiered Report Needed)

# **EMC VMAX Storage Array Data Collection Instructions**

### Steps to create and save Storage Configuration to a XML file:

- Open a command line prompt from any system attached your EMC VMAX SAN
- Run the following PERL script on executable which will run a series of VMAX CLI commands and collects the data into a series of XML files.

| vmax_datacollection.exe | - script in executable format |
|-------------------------|-------------------------------|
| vmax_datacollection.pl  | - script in PERL format       |

Take all XML files created and .ZIP them into a single .zip file.

Upload files created to the website and review analysis through your web browser.

The CLI commands run in the script are show below: #symaccess -sid <SID> -type initiator list #symaccess -sid <SID> -type initiator show <initiator> -output XML >> initiators.xml #symaccess -sid <SID> -type storage list #symaccess -sid <SID> -type storage show <storage group> -output XML >> storagegroups.xml #symaccess -sid <SID> -type port list #symaccess -sid <SID> -type port show <port group> -output XML >> ports.xml #symaccess -sid <SID> list -v #symaccess -sid <SID> show view <masking view> -output XML >> mappings.xml # symdev list -all -output XML > luns.xml # symdisk list -hotspares -output XML > hotspares.xml # symdisk list ALL -output XML > disks.xml # symdisk -sid <SID> list -v > disks.xml # symcfg list -sa all -output XML > faports.xml # symcfg -v list -output XML > controller.xml # symcfg -sid <SID> list -tdev -mb -output XML > tdevs.xml # symcfg list -sid <SID> -pool -thin -mb -detail -output XML> thinpools.xml # symcfg -sid <SID> list -pool -output XML > pools.xml # symcfg list -sid <SID> -datadev -output XML> datadev.xml

- Sign on to a system where the HP SSSU Utility is loaded and can be run
- Create a script file using the example provided with these instructions. The items in the script which need to be changed are those items which match your environment: (FileName=ClearScript.txt)
  - SAN Id

•

- Logon and Password

- Save the file in the same folder where SSSU.exe is stored
- From a command line prompt run the SSU Command with the using the script file created above.

SSSU "file Clearscript.txt" > CLEAREVA\_SANName\_Date\_config.xml

This step will create a file called CLEAREVA\_SANName\_Date\_config.xml

• Send the File created to Your VSI partner

HP Script File

SET OPTION COMMAND\_DELAY=10 SET OPTION RETRIES=1 EMVERSION SELECT system Your\_System\_Name

Ls Commands for Command View 4.x or later LS CELL FULL XML LS GROUP FULL XML LS FOLDER FULL XML LS VDISK FULL XML LS HOST FULL XML LS LUN FULL XML LS DR\_GROUP FULL XML LS ONTROLLER FULL XML LS DISK SHELF FULL XML LS DISK FULL XML EXIT

Certain versions of HP EVA will require the statement below to be included in the script as well: SELECT MANAGER localhost USERNAME=administrator PASSWORD=administrator

- Sign on to a system attached to Hitachi Array with CLI Access Utility is loaded and can be run
- Create a script file using the example provided with these instructions. The items in the script which need to be changed are those items which match your environment: (FileName=ClearScript.txt)
  - SAN Id
  - Logon and Password
- Save and run the script or run the commands individually
- Send all the XML Files created to Your VSI partner

## Hitachi Script File

HiCommandCLI GetStorageArray -o "C:\logs\GetStorgeArray\_ArrayGroup.xml" subtarget=ArrayGroup -f xml.
HiCommandCLI GetStorageArray -o "C:\logs\GetStorgeArray\_Component.xml" subtarget=Component -f xml
HiCommandCLI GetStorageArray -o "C:\logs\GetStorgeArray\_FreeSpace.xml" subtarget=EreeSpace -f xml.
HiCommandCLI GetStorageArray -o "C:\logs\GetStorgeArray\_DeEV.xml" subtarget=PDEV -f xml.
HiCommandCLI GetStorageArray -o "C:\logs\GetStorgeArray\_PDEV.xml" subtarget=PDEV -f xml.
HiCommandCLI GetStorageArray -o "C:\logs\GetStorgeArray\_PDEV.xml" subtarget=PDEV -f xml.
HiCommandCLI GetStorageArray -o "C:\logs\GetStorgeArray\_PortController.xml" subtarget=PortController -f xml
HiCommandCLI GetStorageArray -o "C:\logs\GetStorgeArray\_Port.xml" subtarget=Port -f xml.
HiCommandCLI GetStorageArray -o "C:\logs\GetStorgeArray\_Port.xml" subtarget=HostStorageDomain -f xml.
HiCommandCLI GetStorageArray -o "C:\logs\GetStorgeArray\_ReplicationInfo.xml" subtarget=ReplicationInfo -f xml
HiCommandCLI GetStorageArray -o "C:\logs\GetStorgeArray\_LogicalDKC.xml" subtarget=LogicalDKC -f xml.
HiCommandCLI GetHostInfo -o "C:\logs\GetHostInfo.xml" -f xml
HiCommandCLI GetLogicalGroup -o "C:\logs\GetLogicalGroup.xml" -f xml

Or Run the GETCFG Command – Available from Hitachi Website

Web Link to Command and Documentation: https://tuf.hds.com/gsc/bin/view/Main/GetConfig

# **IBM SVC Storage Data Collection Instructions**

# Steps to create and save Storage Configuration to a XML file:

- Collecting SVC Cron File
  - From the Service and Maintenance Menu select "List Dumps"
  - Click on Software Dumps
- Look for the file svc.config.cron.xml\_'cluster-node-name' /dumps/svc.config.cron.xml\_svc\_name
- Click on the filename and save to a local file.
- Send the saved file to Your VSI partner

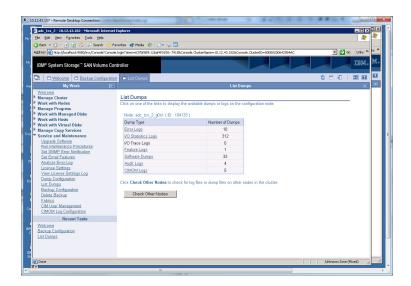

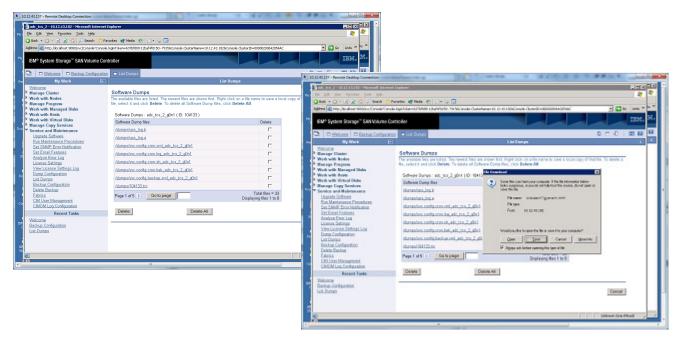

Email files to Your VSI partner and review analysis through your web browser.

Prerequisite: VMware 4.x and higher is require for Vmware PowerCLI script support Steps to create and save VMware virtual server storage information

- On a PC where PowerShell (a Windows Feature) is installed and the PC has access to your virtual infrastructure environment:
  - Install VMWare PowerCLI
    - Download from the website below if needed http://communities.vmware.com/community/vmtn/vsphere/automationtools/powercli
  - Request VMware data collection script
  - Run Script and upload/send file generated to Blue Data Partners
    - Run Script:
      - getvmdata.ps1 [VCenter Server Name]
      - Optionally edit the file to specify:
        - VC Server Name
        - Filepath (where the output files are placed)
          - Defaults to: C:\
- Zip the 4 created files and upload them via ftp or the web to www.bluedatapartners.com

 Create a new Backup. (Not required. SVC will create a daily backup) May take up to 5 minutes. From the Service and Maintenance Menu – Select Backup Configuration This can be performed at anytime without disruption to the cluster.
 Collecting Backup File

 From the Service and Maintenance Menu select "List Dumps"
 Click on Software Dumps

 Look for the file svc.config.xml\_'cluster-node-name' /dumps/svc.config..xml\_svc\_name

| Const Classification                                                                                                    | a stabut                                          |                                                              | 0.0.4 10.9 |
|----------------------------------------------------------------------------------------------------|---------------------------------------------------|--------------------------------------------------------------|------------|
| Mylan P                                                                                                    | 1                                                 | Lie Durge                                                    |            |
| Autor:<br>Man of Paris                                                                                                    | Link Charges                                      |                                                              |            |
| Alari v iz Balan<br>Balar je Program<br>Balar v Balange 1000                                                                                                    | Take of a Cold of the Laboratory                  | ren ved blak di nysler inge en for en digerrener ak.<br>1890 |            |
| And and Real                                                                                                    | here Tak                                          | Nation of Duration in                                        |            |
| Manual Conv. Deer Loss                                                                                                    | Barlagi.                                          | Ð                                                            |            |
| Conden and Hallow source<br>Inc. ML (Office)                                                                                                    | #1100/#1110p                                      | 0.00                                                         |            |
| THE ADDRESS FROM THE PARTY OF THE PARTY OF T | Witness man                                       |                                                              |            |
| Section 1 and a section of the section of the secti | 225406-1-025                                      |                                                              |            |
| one year firm and                                                                                                    | Sat Lor                                           | 1                                                            |            |
| Toron Solida Solida Con                                                                                                    | LINCOLUMN .                                       | 4                                                            |            |
| Line i Gerlycole<br>GARCED<br>Robert Collar Ball<br>Date Robert<br>DEC:<br>UB-Local Collar Coll<br>Collar Collar Coll<br>Coll Coll<br>Coll Coll Coll<br>Coll Coll<br>Coll Coll<br>Coll Coll<br>Coll Coll<br>Coll Coll<br>Coll Coll<br>Coll Coll<br>Coll Coll<br>Coll                                                                                                    | Club Creat Orien Bedra Locked<br>Creat Ober State | i 's lig fils e ven file an in wirs is in in in a            |            |
| Record Table                                                                                                    |                                                   |                                                              |            |
| hiter :<br>Beine Coleman<br>Litter :                                                                                                    |                                                   |                                                              |            |

- Click on the filename and save to a local file.
- Send the saved file to Your VSI partner

| victors 2. (0.5) about Harasel's Advant                | fejiaro -                                     |                                                                                                    | MARK IN 1                                                                                                    |                                                                                                    |               |
|--------------------------------------------------------|-----------------------------------------------|----------------------------------------------------------------------------------------------------|----------------------------------------------------------------------------------------------------|----------------------------------------------------------------------------------------------------|---------------|
| the part sporter Losis Date                            |                                               |                                                                                                    | a 2                                                                                                    |                                                                                                    |               |
| ns - O - A 🛦 🐔 🖉 lank %                                | rates of feels (D) (Sr 2) 🔂                   |                                                                                                    |                                                                                                    |                                                                                                    |               |
| an 🖉 his finder meder ( restances                      | dag nine analytice a definit na overeas where | A REPORT OF A DATA DATA AND A DATA DATA AND A DATA DAT                                                                                                    | <ul> <li>A Late * A *</li> </ul>                                                                                                    |                                                                                                    |               |
| ine' system Boarge'' Sali Milane Co                    | 150 BF                                        |                                                                                                    | BH. N.                                                                                                    |                                                                                                    |               |
| C Witness C Subjects                                   | - Leiben                                      |                                                                                                    | 0 T 4 1 10 10 10                                                                                                    |                                                                                                    |               |
| Ny Mid E                                               |                                               | Ula homps                                                                                                    |                                                                                                    |                                                                                                    |               |
| Marrier Damer                                          | Software Durings                              |                                                                                                    |                                                                                                    |                                                                                                    |               |
| Part with hades                                        |                                               | Last drove first. Right data are for more prover a head                                                                                                    | and at the Line manual                                                                                                    |                                                                                                    |               |
| Innege Proartics                                       | the reduct it and each lipide. To children it | A 1994 For April Control of the Development of                                                                                                    | and the second second se                                                                                                    |                                                                                                    | 1. The second |
| Naik with Manageri Bisles<br>Naik with 1949            | Defense Denses wie im 2 gibt (10 B            |                                                                                                    |                                                                                                    |                                                                                                    |               |
| fork with Vitual Elaka                                 | Sales la vier                                 | The DR year Party Sale 30                                                                                                    |                                                                                                    |                                                                                                    |               |
| ter regel Dagy The whole<br>envice and Walking service | 30000000 182                                  | Diet + C - K & S . Item.                                                                                                    | and the second second s |                                                                                                    |               |
| Control & Marcon                                       | States and and                                |                                                                                                    | spinister and the second second second                                                                                                    | NACIONAL RECENTLANCE AND ADDRESS OF THE OWNER                                                                                                    | -             |
| van Manfenanzo Hitte Jate<br>Jet SARP for a Mithautan  | Annual for containing out of cost 2 d         |                                                                                                    | And an other states of the state of the state of the states of the states of the state |                                                                                                    |               |
| Sei Canal Frainm.                                      | thereafter configures lag which 2.4           | mand the second discounter? A part with the second second                                                                                                    | io ko                                                                                                    |                                                                                                    | 28            |
| Seated a Reveal and                                    | Manage and an an an an an and an and an       |                                                                                                    | and the second second se                                                                                                    |                                                                                                    |               |
| Annese Mekings<br>Annese Station Lag                   | timorhec corts me bit, ab., no. 2, d          | -2                                                                                                    | - La Derge                                                                                                    |                                                                                                    | 0.401.00      |
| ang Contgooling                                        |                                               | and the second second s |                                                                                                    | the large                                                                                                    |               |
| In Carpo<br>Succes Conferent en                        | Steeping and a second second second           | Matazari<br>Matazari O setar                                                                                                    | Sufferene Dumps                                                                                                    |                                                                                                    |               |
| Selete Exclus                                          | Amongoti Set 2015K                            | * WAT AND BOOK                                                                                                    | The begraphy they are half of a network that are do                                                                                                    | ers hits went deal an a he name to save a solar days of the title in                                                                                     | action a      |
| Salation<br>DN Unit Changements                        | Page 1 offe 2 Gove page                       | * Manage Program<br>* Wark with Recorded Calls                                                                                                    | The pollarit is and click Dailette. To callete all Software                                                                                                    |                                                                                                    |               |
| DIVION Like Certilization                              |                                               | * Maxweb Bax                                                                                                    | Index's Barrier Sec. (12, 2, pH (10, 1610)                                                                                                    | eCreate D                                                                                                    |               |
| Formy Tanks                                            | Dulate                                        | P Wark with Winkid Calks                                                                                                    | Sofwan Dane Fea                                                                                                    | 2 Search can be used a suggestion of the third be not a default that a suggestion of spin distance of the termination for the search of the termination. |               |
| ALC: NO.                                               |                                               | W Service as if Maleiteness or                                                                                                    | three later                                                                                                    | are hith.                                                                                                    |               |
| ekar Carfeinste<br>Klumio                              |                                               | Interior Televis                                                                                                    | therapism, lands                                                                                                    | Revent succertiplema(b)                                                                                                    |               |
|                                                        |                                               | Mar Dischargen Processo<br>Lief SAPP from Netherland                                                                                                    | therefore an income to balance 2 of all                                                                                                    | for spec                                                                                                    |               |
|                                                        |                                               | 2rd David Products                                                                                                    | durantiant conferences and res (2.401)                                                                                                    | hee 1923-030                                                                                                    |               |
|                                                        |                                               | Andrea Princing<br>Lances Dates                                                                                                    | threaders serie on elephicas, 2,311                                                                                                    |                                                                                                    |               |
|                                                        |                                               | Merciutor or Setting Lug                                                                                                    | Remembers softle clear pair, sets (so 2, d) M                                                                                                    | Visites late and all a critic programmer                                                                                                    |               |
|                                                        |                                               | Burn Collanda<br>Jacobra                                                                                                    | thermises metabolise and ato be 2 al-                                                                                                    | her jur Crus gutte                                                                                                    |               |
|                                                        |                                               | Exchan Conferences                                                                                                    | door Mate                                                                                                    | P siger at fairs same things this                                                                                                    |               |
|                                                        |                                               | Edit: Diox.s                                                                                                    | and the second second se                                                                                                    | a obia na manakan kankan                                                                                                    |               |
|                                                        |                                               | Editor Memorian                                                                                                    | Pagat att 1: Sona page                                                                                                    | Okabering New Title D                                                                                                    |               |
|                                                        |                                               | UNCH LIE CONSUME                                                                                                    | (Marcal)                                                                                                    | and a second second second second second second second second second second second second second second second                                           |               |
|                                                        |                                               | Face of Facelow                                                                                                    | Deter                                                                                                    | 6 A I                                                                                                    |               |
|                                                        |                                               | To Make Do Texandra                                                                                                    |                                                                                                    |                                                                                                    |               |
|                                                        |                                               | UCCONCEL OF THE POST                                                                                                    |                                                                                                    |                                                                                                    | Ceased        |
|                                                        |                                               |                                                                                                    |                                                                                                    | 10                                                                                                    |               |
|                                                        |                                               |                                                                                                    |                                                                                                    |                                                                                                    |               |
|                                                        |                                               |                                                                                                    |                                                                                                    |                                                                                                    |               |

Upload files created to Your VSI partner' website and review analysis through your web browser.

- Open Unisphere (EMC Clarion SAN Management Software)
- Go to the CLARiion part of your array (if using the Celerra)

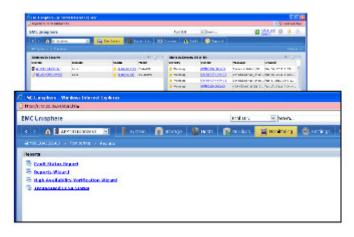

- Choose Monitoring Option
- Choose Reports Wizard

This Dialog will prompt the user through generating all reports for a specific EMC Clariion SAN

Choose All Reports from the Select Reports Dialog Box

Click Next and Finish on the next screen to generate all the reports in XML format which are saved into your home directory

DO NOT use Save As function – as this only saves report definitions.

XML Files stored in Home Directory – locate these files and send to Your VSI partner.

Locating your Saved XML Files (Home Directory is named in Your browser window)

The address where all XML Files is located in the address line of your web browser as the reports are generated and displayed.

Create a single .ZIP File with all the files created from the above steps and upload the .Zip file created to Your VSI partner website and review analysis through your web browser.

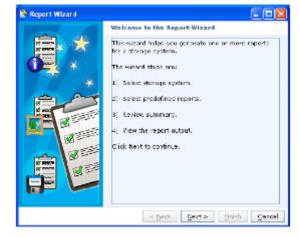

### Steps to create and save Storage information from a 3Par storage device:

- Open a command line prompt:
- Sign on to the storage array using Storage Adminstrators rights
- Create a directory called 3par Data and switch to this directory
  - o md / 3pardata
  - o cd / 3pardata
- Copy the script file into the new directory
  - Rename the 3par script from txt extension to .bat extensionoRename 3par.grab.bat.txt3par.grab.bat
- Prior to running the script edit the script file and make the following changes
  - set TPDPWFILE=c:\Users\username\pwfile
    - set TPDSYSNAME=ESFWT800-1
    - o set OUTPUTDIR=c:\3PARData\TPD\_GRAB\_DATA rename if needed
- Run the script for each array and zip files for each array into a single .zip files

   3par.grad.bat

### HP 3PAR Script File

| call showsys<br>call showsys -space<br>call showversion<br>call shownode<br>call shownode -ps<br>call shownode -ps<br>call showcage<br>call showpd -i<br>call showpd -i<br>call showpd -c<br>call showpd -c<br>call showpd -c<br>call showpd -c<br>call showpd -c<br>call showpd -c<br>call showpd -c<br>call showpd -c<br>call showpd -c<br>call showpd -c<br>call showpd -c<br>call showhot -c<br>call showhost<br>call showhost -c<br>call showcpg | >%OUTPUTDIR%\sys.csv<br>>%OUTPUTDIR%\sysspace.txt<br>>%OUTPUTDIR%\version.txt<br>>%OUTPUTDIR%\node.csv<br>>%OUTPUTDIR%\nodeenv.txt<br>>%OUTPUTDIR%\node_ps.csv<br>>%OUTPUTDIR%\node_ps.csv<br>>%OUTPUTDIR%\node_csv<br>>%OUTPUTDIR%\pd_csv<br>>%OUTPUTDIR%\pd_ccsv<br>>%OUTPUTDIR%\pd_ccsv<br>>%OUTPUTDIR%\pd_ccsv<br>>%OUTPUTDIR%\pd_ccsv<br>>%OUTPUTDIR%\ld_csv<br>>%OUTPUTDIR%\ld_ccsv<br>>%OUTPUTDIR%\ld_ccsv<br>>%OUTPUTDIR%\port_ccsv<br>>%OUTPUTDIR%\nost_ccsv<br>>%OUTPUTDIR%\nost_dcsv<br>>%OUTPUTDIR%\cpg.csv |
|----------------------------------------------------------------------------------------------------|----------------------------------------------------------------------------------------------------|
| call showld –d<br>call showport<br>call showport –c<br>call showhost<br>call showhost -d                                                                                                    | <ul> <li>&gt; %OUTPUTDIR%\ld_d.csv</li> <li>&gt; %OUTPUTDIR%\port.csv</li> <li>&gt; %OUTPUTDIR%\port_c.csv</li> <li>&gt; %OUTPUTDIR%\host.csv</li> <li>&gt; %OUTPUTDIR%\host_d.csv</li> </ul>                                                                                                    |

| call showdate         | > %OUTPUTDIR%\showdate.txt |
|-----------------------|----------------------------|
| call showfirmwaredb > | %OUTPUTDIR%\firmwaredb.csv |
| call showlicense      | > %OUTPUTDIR%\license.txt  |
| call showspare        | > %OUTPUTDIR%\spare.csv    |
| call showspace        | > %OUTPUTDIR%\space.csv    |
| call showtoc          | > %OUTPUTDIR%\toc.txt      |
|                       |                            |

Username and password file

your system name

Upload file (3PAR\_GRAB\_DATA) created to Your VSI partner.